[Prépresse](#page-1-0) [Papier](#page-10-0) [Presse](#page-14-0) [Finition](#page-20-0) [Gestion des couleurs \(cms\)](#page-24-0) [Applications](#page-30-0)

# <span id="page-1-0"></span>Prépresse

#### **A**

[Accroche](#page-2-0) [Addendum](#page-2-1) Alinéa [Amalgame](#page-2-2) [Angle de trame](#page-2-3) [Aplat](#page-2-4) [Approche](#page-2-5) [Arobase](#page-2-5)

## <span id="page-1-22"></span>**B**

Bande magnétique [Bande passante](#page-2-6) [Bas de casse](#page-2-7) [Belle page](#page-2-8) Bon à tirer [Bourdon \(sauton\)](#page-2-9)

## **C**

[Capitale](#page-2-10) [Césure](#page-2-11) [Chasse](#page-2-12) [Chemin de fer](#page-2-13) [Cicéro](#page-2-14) [CMYK ou CMJN](#page-2-15) [Computer to Film](#page-3-0) [Computer to Plate \(CTP\)](#page-3-1) [Computer to Press](#page-3-2) [Computer to Print](#page-3-3) [Coquille](#page-3-4) [Corps](#page-3-5) Correction d'auteur

## **D**

<span id="page-1-1"></span>[Défonce](#page-3-6) [DIN](#page-3-7) [Doublon](#page-1-1) [DPI](#page-3-7) [Drapeau](#page-3-8)

## **E**

<span id="page-1-2"></span>[Epreuve](#page-3-9) [Erratum \(pluriel errata\)](#page-1-2) [Esperluette](#page-3-10)

#### **[F](#page-3-11)**

<span id="page-1-5"></span><span id="page-1-4"></span><span id="page-1-3"></span>[Fausse page](#page-3-12) [Feuille de style](#page-3-13) [Feuillet](#page-1-3) [Filet](#page-1-4) [Flightcheck/Preflight](#page-1-5) [Folio](#page-4-0) **[Foliotage](#page-4-1)** [Fond perdu](#page-4-2) [Font](#page-4-3) [Forme](#page-4-4)

#### **G**

<span id="page-1-6"></span>[Gabarit](#page-4-5) [Graisse](#page-1-6) [Grammaire typographique](#page-4-6) [Graphisme](#page-4-7)

#### **H**

[Habillage](#page-4-8)

<span id="page-1-11"></span><span id="page-1-10"></span><span id="page-1-9"></span><span id="page-1-8"></span><span id="page-1-7"></span>**I** [Image bitmap](#page-4-9) [Image de synthèse](#page-1-7) [Image haute résolution](#page-1-8) [Image vectorielle](#page-4-10) [Imposition](#page-4-11) [Incorporation/incrustation](#page-4-12) [In-folio](#page-1-9) [Infographie](#page-1-10) [In-octavo \(In-8°\)](#page-1-11) [In-plano](#page-5-0) [In-quarto \(In-4°\)](#page-5-1) [In-seize \(In-16°\)](#page-5-2) [Insolation](#page-5-3) [Interlettrage](#page-5-4) **[Interlignage](#page-1-12)** [Interligne](#page-1-13) [Italique](#page-1-14) **J**

## <span id="page-1-14"></span><span id="page-1-13"></span><span id="page-1-12"></span>[Justification](#page-5-5)

## **L**

[Lecture en pages](#page-5-6) [Lecture en premières](#page-5-7) [Lecture optique](#page-5-8) [Légende](#page-5-9) [Lettrine](#page-5-10) [Lézarde](#page-5-11) [Linéature](#page-5-12)

## **M**

<span id="page-1-15"></span>[Maquette](#page-6-0) [Mise en page](#page-1-15) [Moiré d'objet](#page-6-1)

## **O** [Open Type](#page-6-2)

#### **P**

<span id="page-1-16"></span>[Page](#page-6-3) [Pagination](#page-1-16) [Petite capitale](#page-6-4) [Pica](#page-6-5) [Placard](#page-6-6) [Plaque](#page-6-7) [Plug-ins](#page-6-8) [Point blanc \(ou noir\)](#page-1-17) [Point de trame](#page-6-9) [Police](#page-6-10) [PostScript](#page-6-11) [PPI](#page-6-12)

## <span id="page-1-17"></span>**R**

<span id="page-1-18"></span>[Recadrage](#page-6-13) [Recouvrement](#page-1-18) Recto [Réduction du point](#page-7-0) Renfoncement [Résolution](#page-7-1) [Retouche d'image](#page-1-19) [RIP](#page-7-2) Romain [RVB](#page-7-3)

## <span id="page-1-19"></span>**S**

Sans Serif Scanner

#### [Séparation](#page-7-4) **Signe** [Surface composée](#page-7-5) [Système d'épreuve](#page-7-6)

#### **T**

Taille de police Tarot [Tête-bêche](#page-8-0) [Tétonnage](#page-8-1) Tierce Titre courant Tourne [Tracé d'imposition](#page-8-2) Tramage [Trame AM \(géométrique\)](#page-1-20) Trame FM (aléatoire) Trapping (recouvrement) True Type

## <span id="page-1-20"></span>**V**

<span id="page-1-21"></span>[Valeur de référence](#page-1-21) Valeur de trame Valeur gamma Valeur tonale [Valise de polices de caractères](#page-9-0) [Version de caractères](#page-9-1) Verso Vignette Volet

#### **Z** ZIP

# **A**

#### <span id="page-2-0"></span>**Accroche**

Titre d'une annonce, d'un chapitre ou d'une affiche dont l'impact rédactionnel et visuel permet d'accrocher le lecteur

#### <span id="page-2-1"></span>**Addendum**

Ajout d'un texte oublié sur un feuillet volant

## **Alinéa**

Retour à la ligne pour le début d'un paragraphe avec renfoncement de cette première ligne dans la typographie classique

## <span id="page-2-2"></span>**Amalgame**

Regroupement d'éléments différents sur la même feuille de tirage

## <span id="page-2-3"></span>**Angle de trame**

Une trame géométrique est placée de façon à ce que les lignes formées par les points soient orientées selon un certain angle. Pour l'impression en quadrichromie chaque couleur a un angle déterminé

## <span id="page-2-4"></span>**Aplat**

Surface unie imprimée avec une couverture d'encre de 100%

## <span id="page-2-5"></span>**Approche**

Espace entre les lettres d'un mot

## **[Arobase](#page-1-22)**

[Signe typographique](#page-1-22) @, utilisé dans les [adresses électroniques](#page-1-22)

## **B**

## **Bande magnétique**

Support de stockage de données

## <span id="page-2-6"></span>**Bande passante**

Capacité de débit d'une connexion

#### <span id="page-2-7"></span>**Bas de casse**

Lettre minuscule (par opposition au haut de casse ou capitale)

#### <span id="page-2-8"></span>**Belle page**

Page de droite d'un ouvrage imprimé

## **Bon à tirer**

Epreuve sur laquelle le client porte ses éventuelles dernières corrections et par sa signature donne l'autorisation d'imprimer

#### <span id="page-2-9"></span>**Bourdon (sauton)**

Omission d'un mot, d'une phrase ou d'un passage au cours de la composition d'un texte

## **C**

## <span id="page-2-10"></span>**Capitale**

Lettre majuscule (ou haut de casse) par opposition à bas de casse

## <span id="page-2-11"></span>**Césure**

Coupure d'un mot en fin de ligne, qui obéit à des règles typographiques et linguistiques précises selon la langue utilisée

## <span id="page-2-12"></span>**Chasse**

Largeur d'un caractère, espace qu'il occupe sur la ligne

## <span id="page-2-13"></span>**Chemin de fer**

Récapitulatif schématique de l'ordre de toutes les pages d'un ouvrage

## <span id="page-2-14"></span>**Cicéro**

Unité de mesure typographique (système Didot) équivalant à 4,5 mm et subdivisé en 12 points. Le points Didot vaut donc 0,376 mm. Le système Didot n'est plus guère utilisé de nos jours, remplacé par le système métrique ou le système Pica

## <span id="page-2-15"></span>**CMYK ou CMJN**

Mode de décomposition d'un élément graphique en chacune des trois couleurs primaires plus un noir de contraste, destiné à restituer cet élément sur le

papier par l'impression successive en chacune de ces quatre teintes. En anglais Cyan, Magenta, Yellow, black. En français Cyan, Magenta, Jaune, Noir

## <span id="page-3-0"></span>**Computer to Film**

Machine permettant d'insoler directement un film depuis un fichier informatique

## <span id="page-3-1"></span>**Computer to Plate (CTP)**

Machine permettant d'insoler directement une plaque depuis un fichier informatique

## <span id="page-3-2"></span>**Computer to Press**

Système permettant d'insoler directement les plaques sur la presse à imprimer

## <span id="page-3-3"></span>**Computer to Print**

Système permettant d'insoler une nouvelle image à chaque tour de presse. Chaque exemplaire d'impression peut donc être distinct, ce qui permet la personnalisation de l'imprimé

## <span id="page-3-4"></span>**Coquille**

Faute typographique

## <span id="page-3-5"></span>**Corps**

Mesure de la hauteur totale d'un caractère typographique

## **Correction d'auteur**

Correction ou modification d'un texte ou d'une composition, imputable à l'auteur, et facturée en sus du prix prévu

# **D**

## <span id="page-3-6"></span>**Défonce**

Séparation de deux éléments graphiques distincts, par le moyen d'une épargne (ou réserve) pratiquée lors de l'impression de l'un d'eux. Il s'en suit que les couleurs respectives sont préservées. L'effet opposé est appelé «recouvrement»

<span id="page-3-7"></span>**DIN**

Formats de papier standardisés

## **Doublon**

Lettre, mot ou phrase composés deux fois par erreur

## **DPI**

Unité de mesure de la résolution (en anglais «Dot Per Inch», en français «points par pouce »)

## <span id="page-3-8"></span>**Drapeau**

Succession de lignes de longueur inégale alignées d'un seul côté, à gauche ou à droite

# **E**

## <span id="page-3-9"></span>**Epreuve**

Reproduction papier ou virtuelle d'un ouvrage ou de l'un de ses éléments. En fonction du type de l'épreuve, celle-ci pourra servir à différentes sortes de contrôles.

## **Erratum (pluriel errata)**

Correctif d'un texte imprimé, sur un encart volant ou composé ultérieurement dans une autre publication

## <span id="page-3-10"></span>**Esperluette**

Signe typographique (&), représentant le mot «et»

## <span id="page-3-11"></span>**F**

## <span id="page-3-12"></span>**Fausse page**

Page de gauche d'un ouvrage imprimé

## <span id="page-3-13"></span>**Feuille de style**

Ensemble de paramètres de composition typographique et de mise en page pouvant être appliqué à des éléments graphiques

## **Feuillet**

Elément composé de deux pages (recto et verso)

## **Filet**

Elément typographique: trait continu, traitillé ou pointillé. Désigne aussi un élément d'un découpoir destiné à marquer un pliage ou à découper le papier

## **Flightcheck/Preflight**

Opération de contrôle, réalisée à l'aide d'un programme spécifique, qui permet de vérifier les caractéristiques des fichiers

## <span id="page-4-0"></span>**Folio**

Numéro d'ordre des pages

## <span id="page-4-1"></span>**Foliotage**

Opération consistant à établir la numérotation des pages

#### <span id="page-4-2"></span>**Fond perdu**

Matière d'un élément graphique qui déborde du format fini, éliminé à la coupe lors du façonnage pour obtenir le franc bord. Le débord est généralement de 3 mm

## <span id="page-4-3"></span>**Font**

Police de caractères

## <span id="page-4-4"></span>**Forme**

Assemblage de pages disposées dans un ordre déterminé pour permettre l'impression d'un côté de la feuille

# **G**

## <span id="page-4-5"></span>**Gabarit**

Tracé d'une grille de mise en pages, qui donne entre autres les marges de tête et de côté habituellement utilisées pour un ouvrage donné

## **Graisse**

Epaisseur plus ou moins forte du dessin d'une lettre. Un caractère peut avoir plusieurs graisses : léger, book, demigras, gras, extra gras

## <span id="page-4-6"></span>**Grammaire typographique**

Règles de traitement typographique de la ponctuation et des divers signes spéciaux, différentes pour chaque langue

## <span id="page-4-7"></span>**Graphisme**

Ensemble des composants caractéristiques d'une page imprimée: texte, image, couleurs, etc.

# **H**

## <span id="page-4-8"></span>**Habillage**

En typographie, composition dont la forme est contrainte par la présence d'une illustration ou d'un autre élément graphique.

## <span id="page-4-9"></span>**Image bitmap**

**I**

Se dit d'une image qui est composée d'un ensemble de points appelés pixels, dont les valeurs définissent la couleur et l'intensité

## **Image de synthèse**

Création d'une image directement sur ordinateur sans aucun apport extérieur

## **Image haute résolution**

Image dont la résolution, mesurée en Dots Per Inch (DPI), est très élevée, permettant une impression de qualité

## <span id="page-4-10"></span>**Image vectorielle**

Se dit d'une image qui est composée de points et de vecteurs. L'ensemble de ceuxci sont repris dans des formes plus ou moins complexe

## <span id="page-4-11"></span>**Imposition**

Disposition des pages dans la forme de telle sorte que, après pliage de la feuille imprimée, elles se trouvent dans l'ordre

## <span id="page-4-12"></span>**Incorporation/incrustation**

Mélange de deux images ou inclusion de l'une dans l'autre

## **In-folio**

4 pages dont 2 au recto et 2 au verso = 1 pli

## **Infographie**

Ensemble des techniques de création et de traitement électronique d'éléments graphiques

## **In-octavo (In-8°)**

16 pages dont 8 au recto et 8 au verso = 3 plis croisés

## <span id="page-5-0"></span>**In-plano**

Dont la feuille d'impression n'est pas pliée. Travaux de ville, factures, en-têtes de lettre, affiches, etc.

## <span id="page-5-1"></span>**In-quarto (In-4°)**

8 pages dont 4 au recto et 4 au verso = 2 plis croisés

#### <span id="page-5-2"></span>**In-seize (In-16°)**

32 pages dont 16 au recto et 16 au verso = 4 plis croisés

## <span id="page-5-3"></span>**Insolation**

Exposition à une source lumineuse d'un support photosensible

## <span id="page-5-4"></span>**Interlettrage**

Espace ajouté entre les lettres d'un mot

## **Interlignage**

Blanc inséré entre les lignes pour faciliter la lecture du texte

## **Interligne**

Blanc entre deux lignes de texte, mesurable en points

## **Italique**

Caractère d'imprimerie incliné vers la droite. L'emploi de l'italique dans une composition courante obéit à des règles précises. Le caractère de la même famille et non incliné est dit «romain»

## <span id="page-5-5"></span>**Justification**

**J**

**L**

Largeur d'une colonne de texte. Répartition des espaces entre les mots d'une ligne pour que cette dernière atteigne la largeur de la colonne

## <span id="page-5-6"></span>**Lecture en pages**

Exécutée par un correcteur, elle a pour but principal de contrôler la mise en pages et de s'assurer de la conformité générale de l'épreuve par comparaison avec les indications du client

## <span id="page-5-7"></span>**Lecture en premières**

Exécutée par un correcteur, elle a pour but principal de contrôler la qualité typographique, orthographique et de syntaxe du texte

## <span id="page-5-8"></span>**Lecture optique**

Système de reconnaissance optique du dessin des caractères d'un texte, via un scanner, destiné à économiser l'opération de saisie manuelle. Dit aussi OCR (Optical Character Recognization)

## <span id="page-5-9"></span>**Légende**

Texte explicatif accompagnant une illustration, un schéma ou un tableau

## <span id="page-5-10"></span>**Lettrine**

Grande lettre initiale placée au début d'un chapitre ou d'un paragraphe

## <span id="page-5-11"></span>**Lézarde**

Dans un pavé de texte composé, blanc inesthétique de cette forme, dû à une succession verticale de blancs entre les mots

## <span id="page-5-12"></span>**Linéature**

Nombre de lignes, calculé par centimètre ou par pouce, du quadrillage d'une trame

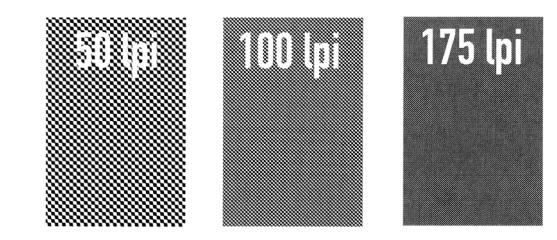

# **M**

## <span id="page-6-0"></span>**Maquette**

Croquis ou représentation précise d'un imprimé servant de modèle pour la mise en page

## **Mise en page**

Disposition des trois éléments constitutifs de la présentation d'une page: caractères, illustrations et blancs

## <span id="page-6-1"></span>**Moiré d'objet**

Apparaît lorsqu'un motif d'image coïncide avec ceux des trames

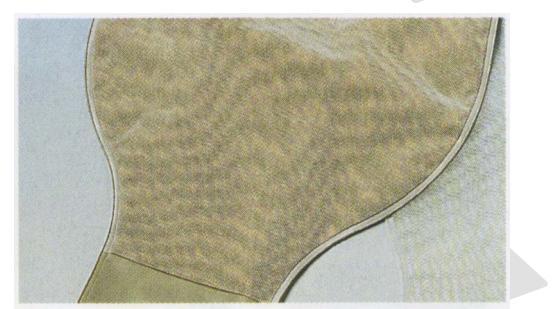

# **O**

## <span id="page-6-2"></span>**Open Type**

Standard de définition de polices de caractères de type vectoriel utilisées par Windows. Ces polices sont compatibles avec celles d'autres environnements

# **P**

## <span id="page-6-3"></span>**Page**

Une seule des deux faces du feuillet (le recto ou le verso)

## **Pagination**

Suite des numéros de pages d'un ouvrage imprimé

## <span id="page-6-4"></span>**Petite capitale**

Lettre majuscule de la hauteur d'une minuscule médiane. A noter que les petites capitales constituent une version spécifique d'une famille de caractères donnée et non une taille plus petite de la version de base

## <span id="page-6-5"></span>**Pica**

Unité de mesure typographique (système Pica) d'origine anglo-saxonne, équivalant à 4,212 mm et subdivisé en 12 points. Le point pica vaut donc 0,351 mm. Le système Pica est utilisé par défaut sur les Mac et les PC

## <span id="page-6-6"></span>**Placard**

Epreuve de composition du texte à la suite, destinée à la relecture, avant confection de la mise en pages

## <span id="page-6-7"></span>**Plaque**

Support en aluminium revêtu d'une couche sensible qui est insolée puis révélée après développement

## <span id="page-6-8"></span>**Plug-ins**

Programmes additionnels servant à ajouter des fonctionnalités supplémentaires à un autre programme

## **Point blanc (ou noir)**

Tonalité la plus lumineuse d'une image. Avec le point noir pour la tonalité la plus sombre, le point blanc sert de référence pour le contrôle du contraste de l'image

## <span id="page-6-9"></span>**Point de trame**

Forme géométrique constituant l'élément fondamental d'une trame d'impression et pouvant être de taille et de forme variables (carrée, elliptique, ronde…)

## <span id="page-6-10"></span>**Police**

Ensemble des lettres et signes composant un caractère

## <span id="page-6-11"></span>**PostScript**

Langage de description de fichiers d'Adobe (celui-ci existe en plusieurs versions)

## <span id="page-6-12"></span>**PPI**

Pixel Per Inch (pixels par pouce). Indique la résolution des images, des moniteurs et des scanners

## **R**

## <span id="page-6-13"></span>**Recadrage**

Suppression des parties superflues d'une image afin d'éviter de travailler une image plus grande que nécessaire

## **Recouvrement**

Superposition de deux éléments graphiques distincts. L'un étant imprimé par-dessus l'autre, il s'en suit le mélange optique des couleurs. L'effet opposé est appelé «défonce»

## **Recto**

Le premier côté de la feuille imprimée. Opposé au verso

## <span id="page-7-0"></span>**Réduction du point**

Mesure du changement de taille du point de trame entre la plaque et l'impression afin d'anticiper le phénomène de l'engraissement

## **Renfoncement**

Retrait du texte, au début d'une ligne ou d'une suite de lignes par rapport à la iustification

## <span id="page-7-1"></span>**Résolution**

Décrit la densité des informations de l'image numérique. Mesure du plus petit point de lecture ou d'impression, exprimée en DPI ou en PPI

## **Restitution des couleurs**

Façon dont les couleurs sont reproduites, par exemple sur un écran ou lors de l'impression

## **Retouche d'image**

Création, adaptation, modification d'une image numérique

## <span id="page-7-2"></span>**RIP**

Système informatique matériel ou logiciel qui calcule et effectue le rendu d'une composition d'éléments graphiques

## **Romain**

Caractère d'imprimerie droit. Le caractère de la même famille et incliné vers la droite est dit «italique»

## <span id="page-7-3"></span>**RVB**

Rouge, vert, bleu. Système additif de restitution des couleurs utilisé en particulier pour les affichages écran et les scanners (par opposition au système soustractif utilisé pour la synthèse de couleurs pigmentaires)

# **S**

## **Sans Serif**

Famille de caractères typographiques sans empattements, par exemple DIN et Helvetica. Dit aussi «caractère bâton»

## **Scanner**

Appareil servant à réaliser, par balayage électronique d'un document original en couleurs, la décomposition en couleurs

fondamentales nécessaire à son traitement et à sa reproduction

## <span id="page-7-4"></span>**Séparation**

Conversion d'une image numérique du système de couleurs additives (RVB) au système de couleurs soustractives (CMJN) ou hexachromie. Lorsque l'image est séparée en quatre couleurs ou six couleurs, elle est ajustée en fonction des caractéristiques d'impression applicables

## **Signe**

Unité de comptage du texte: lettre, chiffre ou symbole (y compris les blancs intermots)

## <span id="page-7-5"></span>**Surface composée**

Zone délimitée par les marges gauche, droite, tête et pied d'une page où l'on doit normalement placer le contenu

## <span id="page-7-6"></span>**Système d'épreuve**

Système analogique ou numérique qui permet de produire des épreuves

## **T**

## **Taille de police**

Dimension de la police de caractères, indiquée généralement en points

## **Tarot**

Fond imprimé situé à l'intérieur de l'enveloppe et constitué d'un motif graphique

## <span id="page-8-0"></span>**Tête-bêche**

Montage de deux pages placées l'une à côté de l'autre en sens inverse sur la même forme d'impression

## <span id="page-8-1"></span>**Tétonnage**

Perforation de trous dans une plaque afin de permettre un calage précis de celle-ci sur la presse

## **Tierce**

Dernière épreuve soumise au correcteur avant la copie de la plaque. Elle est suivie de la tierce machine, contrôle effectué sous presse par l'imprimeur au moment du tirage

## **Titre courant**

Ligne parfois accompagnée d'un élément graphique ou d'une date de parution, et placée en tête (ou en pied) de chaque page d'un livre ou d'un ouvrage

## **Tourne**

Suite du texte d'une page à l'autre, d'une colonne à l'autre, ou lorsque le texte est coupé par une illustration, un schéma, un tableau. La tourne obéit à des règles précises

## <span id="page-8-2"></span>**Tracé d'imposition**

Tracé servant à mettre en évidence des éléments d'impression et de reliure suivants: format de la feuille d'impression, dimensions de l'ouvrage fini, coupes et fausses coupes, rognes de finition, prise de pinces, chasse de pliage, etc.

## **Trait**

Nature d'une image (en général de toute reproduction ou flashage) ne comportant qu'une teinte pure et un blanc pur à l'exclusion de tout dégradé

## **Tramage**

Nature d'une image (en général de toute reproduction ou flashage) dont les différents niveaux de gradation ne sont plus représentés par une variation continue de gris ou de nuances colorées, mais remplacées par des points de trame. Ces points, dont la valeur s'énonce en pourcentage, s'échelonnent de 1% à 100%

## **Trame AM**

Trame à modulation d'amplitude. Méthode de tramage selon laquelle la distance entre les points est toujours identique et c'est la taille des points qui varie pour reproduire les différentes nuances. Egalement appelée trame conventionnelle ou géométrique

## **Trame FM**

Trame à modulation de fréquence. Méthode de tramage selon laquelle les distances entre les points de trame sont variables, et non la taille des points, ces derniers étant de taille uniforme (10 à 20 microns). Egalement appelé trame stochastique ou aléatoire

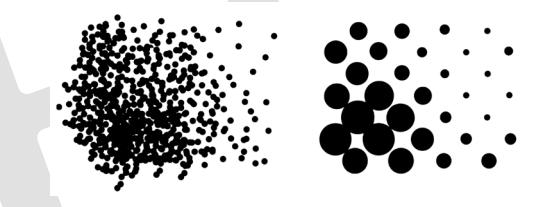

## **Trapping (recouvrement)**

Action de grossir un élément graphique afin d'éviter les blancs dans les défonces

## **True Type**

Standard de définition de police de caractères développé par Adobe et Microsoft pour fournir des polices de caractères à portabilité plus aisée entre plateformes, offrant une grande richesse typographique et plus faciles à gérer

## **V**

## **Valeur de trame**

Valeur tonale entre 0% et 100%

## **Valeur gamma**

Valeur décrivant une courbe utilisée pour compresser les tons ou régler les écrans

## **Valeur tonale**

Décrit la qualité de saturation d'une couleur primaire, donnée en pourcentage

## **Valeur de référence**

Valeur standard reconnue par une norme ou un système de référence

## <span id="page-9-0"></span>**Valise de polices de caractères**

Dossier spécial dans lequel sont enregistrées toutes les polices de caractères de différents groupes, familles et versions utilisés pour un travail donné

#### <span id="page-9-1"></span>**Version de caractères**

Chaque famille de caractères est à disposition dans plusieurs versions : romain, italique, gras, maigre… A distinguer du groupe et de la famille de caractères et de sa taille

## **Verso**

Le deuxième côté de la feuille imprimée. Opposé au recto

## **Vignette**

Petit élément graphique de faible résolution créé pour faciliter l'affichage et l'identification d'une image ou d'une page

## **Volet**

Elément constituant d'un dépliant (voir les schémas sous «types de pliage»)

**Z**

## **ZIP**

Programme usuel de compression de fichiers

# <span id="page-10-0"></span>Papier

**A** [Autocollant](#page-11-0) [Autocopiant](#page-11-1)

**B** Bande étroite (BE) [Bande large \(BL\)](#page-11-2) [Bristol](#page-11-3)

**C** [Calandrage](#page-11-4) [Carton](#page-11-5) [Couchage](#page-11-6)

**E** [Epair](#page-11-7)

## **F**

[Filigrane](#page-11-8) [Format à la française](#page-11-9) [Format à l'italienne](#page-11-10) [Formats de papier](#page-12-0) [Foulage](#page-12-1)

#### **G**

[Gondolage](#page-12-2) [Grammage](#page-12-3)

**H**

[Hygromètre sabre ou épée](#page-12-4)

## **K**

[Kraft](#page-12-5)

## [Laize](#page-12-6)

**M** [Main](#page-12-7)

**L**

**O [Offset](#page-12-8)** 

**R**

[Rame](#page-12-9) [Ramette](#page-12-10) [Résistance à l'arrachage](#page-12-11)

## **S**

Sens de fibre [Stabilité dimensionnelle](#page-13-0)

**T** [Teinté dans la masse](#page-13-1)

## **V**

[Vergé](#page-13-2)

# **A**

## <span id="page-11-0"></span>**Autocollant**

Qui adhère à une surface sans être humecté, autoadhésif

## <span id="page-11-1"></span>**Autocopiant**

Papier qui possède des microcapsules d'encre qui éclatent sous la pression de l'écriture, ce qui permet la reproduction du texte sur le feuillet suivant.

**CB:** coated back, couché au verso, 1<sup>er</sup> feuillet. Les microcapsules contenant les agents colorants éclatent sous la pression exercée par l'écriture et libèrent l'encre (bleue ou noire).

**CBF:** coated front and back, couché au recto et au verso, feuillet intermédiaire. ce feuillet contient au recto une couche réceptrice et au verso, la même couche que le verso du feuillet CB.

**CF:** coated front, couché au recto, dernier feuillet de la liasse. Ce feuillet-ci contient une couche réceptrice comme le recto CFB, mais ne contient pas de microcapsules puisque le CF est la dernière feuille de l'assemblage.

# **B**

## **Bande étroite (BE)**

Sens des fibres parallèle au grand côté de la feuille

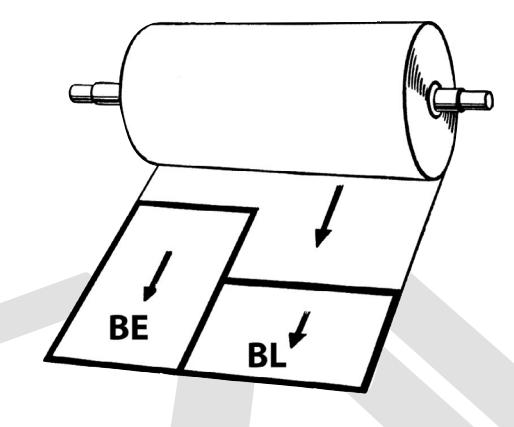

## <span id="page-11-2"></span>**Bande large (BL)**

Sens des fibres parallèle au petit côté de la feuille

## <span id="page-11-3"></span>**Bristol**

Papier d'un grammage généralement supérieur à 150 gm2, apte à l'impression et à l'écriture, le plus souvent utilisé pour les cartes de visite et de compliments

# **C**

## <span id="page-11-4"></span>**Calandrage**

Action mécanique qui consiste à lisser la surface du papier entre plusieurs rouleaux ou cylindres

## <span id="page-11-5"></span>**Carton**

Papier d'un grammage supérieur ou égal à 201 gm2

## <span id="page-11-6"></span>**Couchage**

Opération destinée à couvrir le papier d'un enduit destiné à en améliorer la surface

## **E**

## <span id="page-11-7"></span>**Epair**

Aspect d'une feuille examiné par transparence pour juger de son opacité et de la régularité de la structure

# **F**

## <span id="page-11-8"></span>**Filigrane**

Marque ou dessin se trouvant dans le corps du papier, visible par transparence

## <span id="page-11-9"></span>**Format à la française**

Se dit d'un format plus haut que large (appelé aussi «portrait» ou «long»)

## <span id="page-11-10"></span>**Format à l'italienne**

Se dit d'un format plus large que haut (appelé aussi «paysage» ou «oblong»)

## <span id="page-12-0"></span>**Formats de papier**

Série A A0 : 841 x 1189 mm (1m²)

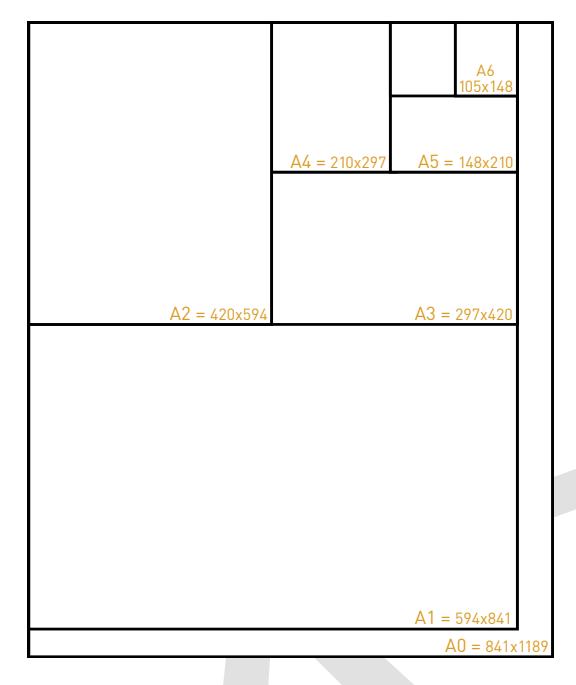

## <span id="page-12-1"></span>**Foulage**

Phénomène de déformation du papier due à une pression exagérée lors de l'impression typographique

## **G**

## <span id="page-12-2"></span>**Gondolage**

Phénomène de déformation du papier provoqué par de brusques changements hygrométriques ou thermiques

## <span id="page-12-3"></span>**Grammage**

Masse d'un papier exprimée en grammes par mètre carré (gm²)

## **H**

## <span id="page-12-4"></span>**Hygromètre sabre ou épée**

Appareil permettant de mesurer l'humidité relative dans une pile de papier

## **K**

## <span id="page-12-5"></span>**Kraft**

Mot d'origine allemande signifiant «force», papier d'emballage très résistant

## <span id="page-12-6"></span>**Laize**

**L**

Largeur de la bande du papier lorsque ce dernier est conditionné en bobine

## **M**

### <span id="page-12-7"></span>**Main**

Caractéristiques d'épaisseur et de rigidité d'un papier

# **O**

<span id="page-12-8"></span>**Offset** Papier nature non couché

## **R**

## <span id="page-12-9"></span>**Rame**

Conditionnement du papier par paquet de quantité identique

## <span id="page-12-10"></span>**Ramette**

Paquet de 500 feuilles identiques dont au moins un des côtés est inférieur à 40 cm

## <span id="page-12-11"></span>**Résistance à l'arrachage**

Qualité de résistance du papier au phénomène de détachement de pluches au moment du contact du blanchet avec la feuille d'impression

## **S**

## **Sens de fibre**

Au cours de la fabrication des papiers, les fibres s'orientent dans le sens de défilement de la machine. Cette orientation des fibres induit un comportement mécanique différent selon le sens du papier

## <span id="page-13-0"></span>**Stabilité dimensionnelle**

Capacité de résistance d'un papier au phénomène de constriction/dilatation des fibres sous l'effet des changements de conditions hygrométriques dus aux étapes de conditionnement, stockage, impression, finition

## **T**

## <span id="page-13-1"></span>**Teinté dans la masse**

Papier de couleur où cette dernière est directement ajoutée dans la pâte à papier lors de la production (par opposition au papier imprimé en surface avec une teinte

## **V**

## <span id="page-13-2"></span>**Vergé**

Papier vergé, comportant un réseau de fines lignes parallèles horizontales fabriquées dans l'épaisseur de ce dernier : les vergeures. Reliées par des lignes verticales : les pontuseaux

# <span id="page-14-0"></span>Presse

#### **A**

[Ailes de moulin](#page-15-0) [Alcool isopropylique](#page-15-1) [Allongement du point](#page-15-2) Alvéole [Arrachage](#page-15-3)

## **B**

[Balance des gris](#page-15-4) Bande d'encrage [Basculer in-12](#page-15-5) [Bichromie](#page-15-6) [Blanchet](#page-15-7) Bon à rouler

#### **C**

[Calage](#page-15-8) Charbonnage [Compte-fils](#page-15-9) [Côté de première](#page-15-10) [Côté de seconde](#page-15-11)

## **D**

[Dorure](#page-15-12)

## **E** [Elargissement](#page-16-0)

## **F**

[Fer à gaufrer](#page-16-1) [Feuilles de passe \(chaperon\)](#page-16-2)

#### **G**

[Gaufrage](#page-16-3) [Gommage](#page-16-4) [Gomme arabique](#page-16-5)

## **H**

[Habillage](#page-4-8) [Héliogravure](#page-16-6) [Hirondelle](#page-16-7) [Humidité relative](#page-16-8) [Hygromètre](#page-16-9)

**I** [Impression](#page-16-10) [Imprimante](#page-16-11)

## **M**

[Maculage](#page-16-12) [Macules](#page-16-13) [Moiré](#page-17-0)

#### **N** [Nuancier](#page-17-1)

## **O**

[Offset](#page-12-8)

## **P**

[Passe](#page-17-2) pH [PH-mètre](#page-17-3) [PMS ou Pantone](#page-17-4) ® [Poudre anti-macule](#page-17-5) [Pré-imprimés](#page-17-6) [Prise de pinces](#page-17-7) [Procédé d'impression](#page-17-8) [Procédé d'impression directe](#page-17-9) [Procédé d'impression indirecte](#page-17-10) [Procédé xérographique](#page-18-0)

## **Q**

[Quadrichromie](#page-18-1)

#### **R**

[Rectificateur](#page-18-2) [Réimpression \(retirage\)](#page-18-3) Registre [Repérage](#page-18-4) [Réserve](#page-18-5) Restitution des couleurs Retiration Rosace de trame Roulage

## **S**

[Séchage](#page-18-6) [Sérigraphie](#page-18-7) Siccatif Solution de mouillage [Support d'impression](#page-18-8)

#### **T**

Tierce Tirage [Tirage d'essai](#page-19-0) Ton direct

## **V**

Vernissage

# **A**

## <span id="page-15-0"></span>**Ailes de moulin**

Consiste à changer de prise de pinces et de rectificateur sans passer au verso (retourner en ailes de moulin)

## <span id="page-15-1"></span>**Alcool isopropylique**

Alcool ajouté à la solution de mouillage

### <span id="page-15-2"></span>**Allongement du point**

Phénomène d'impression qui consiste en une déformation des points de trame, avec effet de produire une impression plus foncée

## **Alvéole**

Cavité formée sur un cylindre afin d'y contenir l'encre (en héliogravure). Sur une machine offset, le cylindre qui sert à déposer le vernis acrylique est composé de ces mêmes alvéoles

## <span id="page-15-3"></span>**Arrachage**

Phénomène qui, sous l'action du tirant d'encre, provoque l'arrachement de fines parties de la couche du papier

# **B**

## <span id="page-15-4"></span>**Balance des gris**

Proportion de la combinaison des couleurs primaires CMJ qui restitue un ton gris neutre

## **Bande d'encrage**

Zone ajoutée sur la forme l'impression afin d'assurer le débit d'encre sur la feuille

## <span id="page-15-5"></span>**Basculer in-12**

Manœuvre consistant à retourner le papier selon un axe perpendiculaire au sens de roulement, sans changement de côté du rectificateur

## <span id="page-15-6"></span>**Bichromie**

Impression en deux couleurs directes d'un document original couleur

## <span id="page-15-7"></span>**Blanchet**

Pièce de caoutchouc toilé, fixée sur un cylindre, qui permet en impression offset le transfert de l'encre de la forme imprimante au papier

## **Bon à rouler**

C'est la feuille imprimée, signée par le client ou par le responsable de l'atelier, validant les derniers réglages de l'impression

# **C**

## <span id="page-15-8"></span>**Calage**

Terme désignant tous les réglages et préparations qui doivent être effectués sur la presse avant l'entrée en production

## **Charbonnage**

Phénomène de report d'encre dû au frottement de deux surfaces imprimées

## <span id="page-15-9"></span>**Compte-fils**

Loupe à fort grossissement utilisée dans l'imprimerie pour examiner le détail d'une impression

## <span id="page-15-10"></span>**Côté de première**

Recto de la feuille imprimée, comprenant la première page du cahier

### <span id="page-15-11"></span>**Côté de seconde**

Verso de la feuille imprimée

## **D**

## <span id="page-15-12"></span>**Dorure**

Méthode d'impression à chaud d'un élément graphique à la feuille d'or, ou d'aplats métallisés couvrants, par pression d'un cliché

# **E**

## <span id="page-16-0"></span>**Elargissement**

Phénomène désignant la déformation que subit le point de trame au cours des différentes étapes de l'impression. C'est l'écart mesuré entre la valeur initiale du point sur la plaque et celle mesurée sur la feuille imprimée

## **F**

## <span id="page-16-1"></span>**Fer à gaufrer**

Forme et contre-forme permettant de réaliser un relief (et par conséquent un creux au verso) dans la texture du papier

## <span id="page-16-2"></span>**Feuilles de passe (chaperon)**

Feuilles de tirage complémentaires nécessaires au réglage et calage des presses et de la reliure

## **G**

## <span id="page-16-3"></span>**Gaufrage**

Technique d'impression destinée à créer un motif graphique en relief sur du papier ou du carton. (Parfois aussi appelé embossage.)

## <span id="page-16-4"></span>**Gommage**

Dépose d'une fine couche de gomme (généralement en sérigraphie) permettant ultérieurement le collage. Par exemple une patte gommée d'une enveloppe.

## <span id="page-16-5"></span>**Gomme arabique**

Enduit appliqué sur une plaque offset afin de la protéger de l'oxydation

**H**

## **Habillage**

En impression, épaisseur de feuilles calibrées placée sous la plaque ou sous le blanchet pour assurer une pression suffisante entre les différents cylindres

## <span id="page-16-6"></span>**Héliogravure**

Procédé d'impression qui utilise des cylindres gravés en creux. Ces creux sont plus ou moins profonds pour permettre l'application de plus ou moins d'encre

#### <span id="page-16-7"></span>**Hirondelle**

Repères d'impression placés hors format fini et permettant de visualiser la juxtaposition des couleurs

## <span id="page-16-8"></span>**Humidité relative**

Rapport entre la quantité de vapeur d'eau contenue dans l'air ambiant de l'atelier et celle qui pourrait être contenue au maximum

## <span id="page-16-9"></span>**Hygromètre**

Appareil permettant de mesurer l'humidité relative contenue dans l'air ambiant

## <span id="page-16-10"></span>**Impression**

**I**

Reproduction de textes, d'illustrations ou d'autres éléments graphiques par transfert d'encre sur un support

## <span id="page-16-11"></span>**Imprimante**

Périphérique permettant une sortie sur papier des données contenues dans un fichier. Il existe plusieurs procédés d'imprimantes : laser, jet d'encre, sublimation

## **M**

## <span id="page-16-12"></span>**Maculage**

Phénomène de report de l'encre encore fraîche du recto de la feuille au verso de la feuille suivante

## <span id="page-16-13"></span>**Macules**

Feuilles utilisées pour la mise en route des presses offset

## <span id="page-17-0"></span>**Moiré**

Phénomène par lequel apparaît un motif régulier lorsque deux trames distinctes sont placées l'une sur l'autre

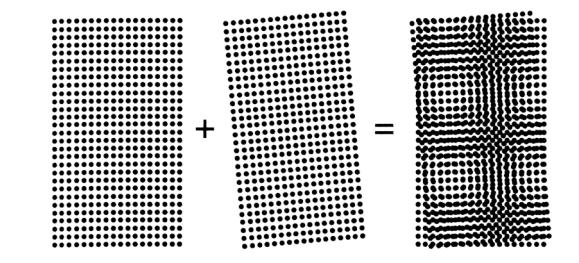

## **N**

## <span id="page-17-1"></span>**Nuancier**

Répertoire systématique imprimé d'échantillons de tons directs offerts par un système de synthèse des couleurs. Il peut être composé de deux parties: impression sur papier offset (uncoated ou U) et impression sur papier couché (coated ou C)

**O**

## **Offset**

Procédé d'impression à plat basé sur la réaction chimique entre un corps gras et l'eau

## **P**

## <span id="page-17-2"></span>**Passe**

Quantité de papier nécessaire au calage d'une machine à imprimer avant d'obtenir une bonne feuille puis de démarrer la production

## **pH**

Le pH ou potentiel d'hydrogène est la mesure d'acidité, de neutralité ou d'alcalinité de l'eau de mouillage

## <span id="page-17-3"></span>**PH-mètre**

Appareil électrique ou électronique mesurant le pH. La lecture est directe et s'affiche en chiffres

## <span id="page-17-4"></span>**PMS**

Pantone® Matching System: gamme de tons directs Pantone®, la plus utilisée par les imprimeurs, disponible sous forme de nuancier pour la recherche d'une couleur spéciale. Ce nuancier indique les proportions d'encre de base à mélanger pour parvenir au résultat souhaité

## <span id="page-17-5"></span>**Poudre anti-macule**

Poudre projetée sur les feuilles à la sortie de la machine pour empêcher l'encre de maculer le verso de la feuille suivante

## <span id="page-17-6"></span>**Pré-imprimés**

Feuilles imprimées à l'avance avec une impression standard (par exemple) et permettant une personnalisation au coup par coup dans le futur

## <span id="page-17-7"></span>**Prise de pinces**

Partie du papier non imprimable que la presse à imprimer ou toute autre machine de façonnage saisit pour maintenir et entraîner une feuille

## <span id="page-17-8"></span>**Procédé d'impression**

Terme désignant une certaine méthode d'impression, telle que l'impression offset, la sérigraphie ou l'héliogravure

## <span id="page-17-9"></span>**Procédé d'impression directe**

Procédé d'impression par lequel l'encre de la forme imprimante est transférée directement au papier, par exemple la flexographie et l'héliogravure

## <span id="page-17-10"></span>**Procédé d'impression indirecte**

Procédé d'impression par lequel l'encre de la forme imprimante est transférée jusqu'au papier via une pièce de caoutchouc appelée «blanchet», fixée sur un «cylindre porte-blanchet»; c'est le procédé offset

## <span id="page-18-0"></span>**Procédé xérographique**

Procédé d'impression à sec qui utilise des forces d'attraction de charges électriques pour transférer l'encre en poudre sur le papier. Ce procédé est utilisé dans les copieurs et les imprimantes laser

## **Q**

## <span id="page-18-1"></span>**Quadrichromie**

Impression en quatre couleurs : cyan, magenta, jaune et noir

## **R**

#### <span id="page-18-2"></span>**Rectificateur**

Butée sur les presse offset assurant le taquage des feuilles

## <span id="page-18-3"></span>**Réimpression (retirage)**

Production d'une quantité supplémentaire d'un même produit imprimé sans modification

#### **Registre**

Superposition précise de l'impression du recto avec celle du verso

## <span id="page-18-4"></span>**Repérage**

Juxtaposition ou superposition précise de plusieurs couleurs en impression, par exemple en quadrichromie

## <span id="page-18-5"></span>**Réserve**

Partie non imprimée ou non vernie destinée à accueillir l'ajout d'un élément d'écriture ou d'apprêt après impression

## **Restitution des couleurs**

Façon dont les couleurs sont reproduites, par exemple sur un écran ou lors de l'impression

#### **Retiration**

Terme d'imprimerie signifiant l'impression sur les deux faces du papier en un seul passage

## **Rosace de trame**

Motif en rosette formé par la combinaison des points d'une trame AM ou géométrique lors de l'impression en quadrichromie

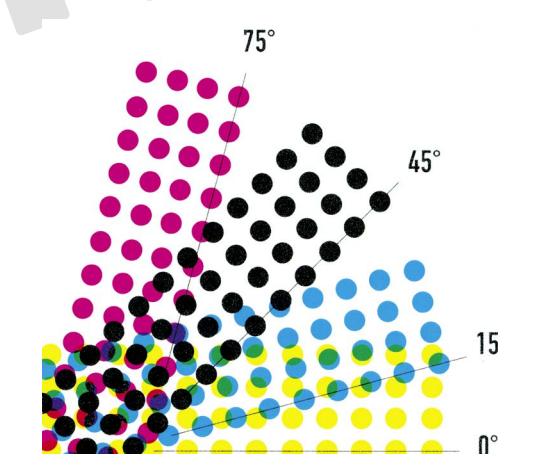

## **Roulage**

Opération consistant à faire passer le papier dans la machine à imprimer pour réaliser l'impression (aussi appelé tirage)

## **S**

## <span id="page-18-6"></span>**Séchage**

Processus par lequel l'encre d'impression sèche sur le papier. Il existe plusieurs modes de séchage: chimique, par absorption, par oxydation, par évaporation

## <span id="page-18-7"></span>**Sérigraphie**

Procédé d'impression dérivé du pochoir, utilisant un écran synthétique tendu sur un cadre, et permettant d'imprimer sur toutes sortes de supports

## **Siccatif**

Solution sous forme liquide ou de pâte ajoutée à l'encre afin d'activer le séchage

## **Solution de mouillage**

Mélange d'eau et d'additifs appliqué sur les plaques offset lors de l'impression afin de permettre, respectivement d'améliorer l'imprimabilité

## <span id="page-18-8"></span>**Support d'impression**

Matériel sur lequel on imprime, généralement du papier

## **Tierce**

**T**

Dernière épreuve soumise au correcteur avant la copie de la plaque puis l'impression. Elle est suivie de la tierce machine, contrôle effectué sous presse par l'imprimeur au moment du tirage

## **Tirage**

Action d'imprimer. Quantité de feuilles à imprimer selon la commande

## <span id="page-19-0"></span>**Tirage d'essai**

Epreuvage d'une forme test en presse offset et sur le papier prévu pour l'impression de l'ouvrage

## **Ton direct**

On parle aussi de couleur vive. Couleur d'impression restituée par le mélange d'encres de base en quantités précises afin d'obtenir une qualité de rendu meilleure qu'avec une conversion quadrichromique en mode CMJN. A noter que le système des tons directs permet de couvrir une gamme de couleurs plus étendue que la quadrichromie

## **Vernissage**

**V**

Technique utilisée pour intégrer un film transparent (vernis gras, acrylique ou UV) à la surface d'un produit imprimé, pour des raisons de protection ou d'ennoblissement

# <span id="page-20-0"></span>Finition

**A** [Assemblage](#page-21-0)

**B** [Bande nylon](#page-21-1) [Bande papier](#page-21-2) [Brochage](#page-21-3)

## **C**

[Cahier](#page-21-4) [Chasse de pliage](#page-21-5) [Conditionnement](#page-21-6) [Conditionnement du papier](#page-21-7) [Coupe franche](#page-21-8) [Cousu fil](#page-21-9)

### **D**

[Découpoir](#page-21-10) [Dos](#page-21-11) [Dos carré collé](#page-21-12)

## **E**

[Encart](#page-21-13) [Encartage](#page-21-14) [Encoche](#page-21-15)

#### **F**

[Façonnage](#page-21-16) [Fausse coupe](#page-22-0)

## **G**

[Grecquer](#page-22-1)

## [Indice de collationnement](#page-22-2)

**J** [Jaquette](#page-22-3)

#### **M**

**I**

[Maquette en blanc](#page-22-4) [Massicot](#page-22-5)

## **N**

[Numéroteur](#page-22-6)

#### **P**

[Perforation](#page-22-7) [Piqûre à cheval](#page-22-8) [Plieuse](#page-22-9)

## **R**

[Rainage](#page-22-10) Reliure Wire-O Routage

## **S**

Signature de feuille

## **T**

Types de pliage

## **V**

Volet

# **A**

## <span id="page-21-0"></span>**Assemblage**

Opération qui consiste à superposer des cahiers ou d'autres éléments, dans l'ordre de l'ouvrage

## **B**

## <span id="page-21-1"></span>**Bande nylon**

Fine bande de nylon serrée autour d'un produit imprimé

## <span id="page-21-2"></span>**Bande papier**

Fine bande de papier serrée autour d'un produit imprimé

## <span id="page-21-3"></span>**Brochage**

Façonnage de plusieurs cahiers reliés, piqués ou cousus

## **C**

## <span id="page-21-4"></span>**Cahier**

Ensemble des pages tenant sur une même feuille d'impression qui, une fois pliée, permet la lecture du texte dans le bon ordre

## <span id="page-21-5"></span>**Chasse de pliage**

Décalage latéral des pages d'un cahier entre la feuille intérieure et la feuille

extérieure, produit par l'épaisseur du papier lors des plis successifs. Phénomène à anticiper dès le stade de l'imposition

## <span id="page-21-6"></span>**Conditionnement**

Emballage et paquetage du produit fini selon les indications du client en vue de sa livraison

## <span id="page-21-7"></span>**Conditionnement du papier**

Emballage et paquetage du papier en vue de son transport puis de son stockage dans les meilleures conditions

## <span id="page-21-8"></span>**Coupe franche**

Séparation de feuille exécutée par un coup de lame unique (à distinguer de la double coupe)

## <span id="page-21-9"></span>**Cousu fil**

Procédé par lequel les cahiers assemblés par superposition sont fixés ensemble au fil textile

## **D**

## <span id="page-21-10"></span>**Découpoir**

Forme (généralement en bois) sur laquelle sont disposés des filets en acier destinés à exécuter des pliages et des découpes compliquées

## <span id="page-21-11"></span>**Dos**

Côté pli d'un cahier ou côté charnière d'un livre ou d'une brochure

## <span id="page-21-12"></span>**Dos carré collé**

Procédé de reliure d'une brochure dont le dos des cahiers assemblés est fraisé et encollé avant le placement de la couverture (aussi appelé thermoplastique)

## **E**

#### <span id="page-21-13"></span>**Encart**

Ajout d'un élément imprimé dans un ouvrage, pouvant être fixe ou volant

## <span id="page-21-14"></span>**Encartage**

Opération qui consiste à assembler plusieurs cahiers les uns dans les autres

## <span id="page-21-15"></span>**Encoche**

Découpe d'un groupe de pages d'un ouvrage pour faciliter la recherche d'un début de partie

## **F**

## <span id="page-21-16"></span>**Façonnage**

Totalité des opérations (coupe, pliage, brochage, reliure) qui donnent à l'imprimé sa forme et sa présentation définitives

## <span id="page-22-0"></span>**Fausse coupe**

Nécessitant deux coups de couteau au massicot, elle permet l'impression à franc bord

# **G**

## <span id="page-22-1"></span>**Grecquer**

Fraisage du dos des cahiers assemblés pour améliorer la pénétration de la colle. On prévoit à cet effet une marge de 3 mm de chaque côté du pli

**I**

## <span id="page-22-2"></span>**Indice de collationnement**

Petite marque imprimée à cheval sur la première et la dernière page d'une feuille, décalée pour chaque cahier, et qui permet de les assembler dans le bon ordre une fois pliés

**J**

## <span id="page-22-3"></span>**Jacquette**

Couverture simple non reliée, protégeant la couverture d'un livre relié ou broché

## **M**

## <span id="page-22-4"></span>**Maquette en blanc**

Confection d'un produit avec les mêmes papiers de tirage pour en évaluer l'aspect extérieur, l'épaisseur, la tenue, la reliure, etc.

## <span id="page-22-5"></span>**Massicot**

Outil ou machine servant à couper le papier

**N**

## <span id="page-22-6"></span>**Numéroteur**

Appareil mécanique permettant la numérotation des imprimés exemplaire par exemplaire

**P**

## <span id="page-22-7"></span>**Perforation**

Entailles ou trous pratiqués au stade du façonnage d'un imprimé pour réaliser un prédécoupage facilitant la séparation d'un élément (bulletin de versement, carnet à souche…)

## <span id="page-22-8"></span>**Piqûre à cheval**

Procédé par lequel des feuilles pliées sous forme de cahiers, encartées les unes dans les autres, sont maintenues par une ou plusieurs agrafes métalliques

## <span id="page-22-9"></span>**Plieuse**

Machine à plier le papier (plieuses à poches ou à couteaux ou combinées)

## **R**

## <span id="page-22-10"></span>**Rainage**

Opération consistant à casser la fibre de papier par pression d'un filet afin de faciliter le pliage et améliorer la netteté de celui-ci

## **Reliure Wire-O**

Assemblage des feuillets d'un ouvrage maintenu par une spirale métallique ou plastique permettant une ouverture de ce dernier à 360°

## **Routage**

Action de préparer l'expédition en nombre de documents

## **S**

## **Signature de feuille**

Chiffre placé au bas de la première page d'un cahier ou au pli et servant au relieur à mettre dans l'ordre les cahiers d'un volume

# **T**

## **Types de pliage**

Il existe différents types de pliage: le schéma ci-dessous en décrit les plus usuels

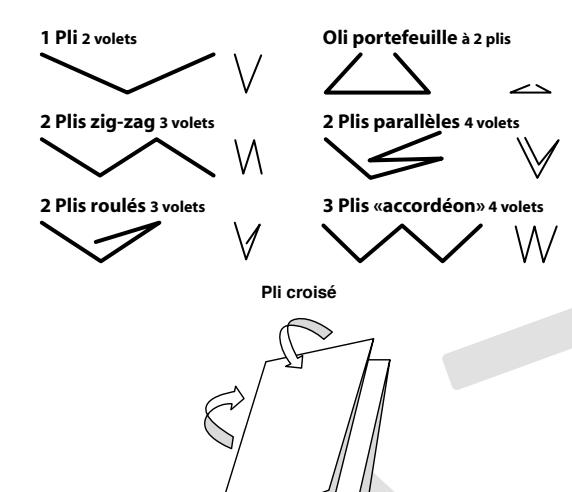

**V**

## **Volet**

Elément constituant d'un dépliant (voir les schémas sous «types de pliage»)

# <span id="page-24-0"></span>Gestion des couleurs (cms)

**A** [AVT \(augmentation de la valeur tonale\)](#page-25-0)

#### **C**

[Calibration](#page-25-0) [Caractérisation](#page-25-0) [CMYK ou CMJN](#page-25-0) [Contraste relatif](#page-25-0) [Conversion de couleurs](#page-25-0) [Couleur](#page-25-0) [Couleurs primaires](#page-25-0) [Couleurs secondaires](#page-25-0)

## **D**

[D50](#page-25-0) Delta E\*ab (Δ[E\\*ab ou dE\\*ab\)](#page-25-0) [Demi-ton](#page-26-0) [Densité](#page-26-0) [Densitomètre](#page-26-0)

#### **E**

[Ecart de ton](#page-26-0) [Eléments client](#page-26-0) [Epreuve de certification](#page-26-0) [Espace colorimétrique \(gamut\)](#page-26-0)

## **F**

[Fogra](#page-26-0)

**G** [Gamme de contrôle](#page-26-0)

## **[H](#page-26-0)** [Hygrométrie](#page-26-0)

**I** [Illuminant](#page-26-0) [Intention de rendu](#page-26-0) [ISO](#page-27-0) **L**  $L^*a^*b^*$ [Luminance](#page-27-0) [Lux \(lx\)](#page-27-0)

## **M**

[Mediawedge](#page-27-0) [Métamérisme](#page-27-0) Mode de transformation colorimétriqu[e](#page-27-0)

## **P**

[PDF/X](#page-27-0) [Profil ICC](#page-28-0) [Profile Device Link](#page-28-0) [PSO \(Procédé Standardisé Offset\)](#page-28-0) 

## **R**

Restitution des couleurs

### **S**

[Softproofing](#page-28-0) [Spectre](#page-28-0) [Spectrophotomètre](#page-28-0) [Synthèse additive](#page-28-0)

[Synthèse soustractive](#page-28-0) [Système de gestion des couleurs](#page-28-0)

## **T**

[Température de couleur \(K\)](#page-29-0)

#### **U** [UCA](#page-29-0)

[UCR](#page-29-0)

# <span id="page-25-0"></span> $\blacktriangle$

## **AVT (augmentation de la valeur tonale)**

Appelée aussi engraissement du point de trame. Elle a deux origines: optique (inévitable) et mécanique (le transfert d'encre par pression tend à étaler l'encre). ElIe augmente lorsqu'on se rapproche des tons tramés 50%, et diffère selon le type de papier (plus élevée pour les non-couchés)

# **C**

## **Calibration**

Consiste à maintenir un périphérique (écran, système d'épreuvage, presse) en bon état de fonctionnement et à le régler de façon à ce qu'il reproduise des résultats conformes aux normes du constructeur ou d'un standard donné. L'objectif est de garantir une stabilité et répétabilité de production

## **Caractérisation**

Consiste à mesurer un ensemble d'informations colorimétriques issues d'un périphérique et les comparer à des valeurs de référence

## **CMYK ou CMJN**

Mode de décomposition d'un élément graphique en chacune des trois couleurs primaires plus un noir de contraste, destiné à restituer cet élément sur le papier par l'impression successive en chacune de ces quatre teintes. En anglais Cyan, Magenta, Yellow, black. En français Cyan, Magenta, Jaune, Noir

## **Contraste relatif**

C'est le rapport entre les densités à l'aplat et au 50%. Il caractérise le compromis entre la densité d'aplat maximale et l'élargissement minimal. Plus cette valeur est élevée, meilleur est le contraste relatif. Cette caractéristique permet de déterminer la plage de tolérance d'aplat convenable lorsque l'on modifie un paramètre (optimisation d'une encre sur un papier…).

## **Conversion de couleurs**

Consiste à établir des correspondances colorimétriques dans des conditions précises (papiers, encres, etc.) entre les différents périphériques, par exemple d'un espace colorimétrique en RVB en un espace colorimétrique en CMJN

## **Couleur**

Le phénomène appelé «couleur» résulte de la combinaison de trois facteurs :

La lumière: définie comme étant un faisceau d'ondes électromagnétiques particulières ;

Les objets : exposés à ces ondes, qui en réfléchissent certaines et en absorbent d'autres ;

L'œil et le cerveau humains, connectés entre eux par le nerf optique, qui interprètent les ondes réfléchies par les objets et nous donnent la sensation de couleur

## **Couleurs primaires**

Les trois teintes essentielles d'un système de mélange coloré. En synthèse soustractive (couleurs pigmentaires, en particulier les encres d'impression): cyan, magenta, jaune. En synthèse additive (couleurs lumineuses, en particulier celles des écrans et des scanners): rouge, vert, bleu

## **Couleurs secondaires**

Couleurs résultant du mélange de deux couleurs primaires en proportion équivalente

# **D**

## **D50**

Illuminant normalisé conforme à la norme ISO 3664 (5000° K, 2000 lux, ∆u'v'<0.005, CRI>90, MI<1(C), uniformité sur 1 m<sup>2</sup>>75%)

## **Delta E\*ab (ΔE\*ab ou dE\*ab)**

Différence entre deux couleurs, soit la distance tridimensionnelle dans le volume colorimétrique entre deux L\*a\*b\* calculé

## **Demi-ton**

Elément graphique présentant des nuances de gris ou des dégradés

## **Densité**

Valeur mesurable de la couche d'encre d'une zone d'aplat sur un support papier

## **Densitomètre**

Appareil servant à mesurer la densité

## **E**

## **Ecart de ton**

Différence entre deux nuances (dit aussi delta)

## **Eléments client**

<span id="page-26-0"></span>Selon la formule suivante :<br>  $\Delta E t b = \sqrt{(L_1 - L_2)^2 + (a_1 - a_2)^2 + (b_1 - b_2)^2}$ <br>
Demi-ton<br>
Elément graphique présentant des<br>
nuances de gris ou des dégradés<br>
Densité<br>
Valeur mesurable de la couche d'encre<br>
d'une zone d'aplat sur Tout élément représentant le contenu, fichier ou non, permettant la réalisation du produit (maquette papier, fichiers MeP, épreuves chromie, tracé de découpe, fichiers de vernis, modèle imprimé…). Données client: éléments client sous forme de fichier numérique (PDF/X ou natif)

## **Epreuve de certification**

Epreuve tirée sur papier spécial simulant le résultat colorimétrique des images en quadrichromie, et qui prend en compte les spécificités du support et des critères d'impression du standard PSO ISO 12647-7

## **Espace colorimétrique (gamut)**

L'ensemble des couleurs qui peuvent théoriquement être créées par un certain modèle de couleurs ou reproduit par un périphérique: écran, appareil photo, scanner, imprimante…

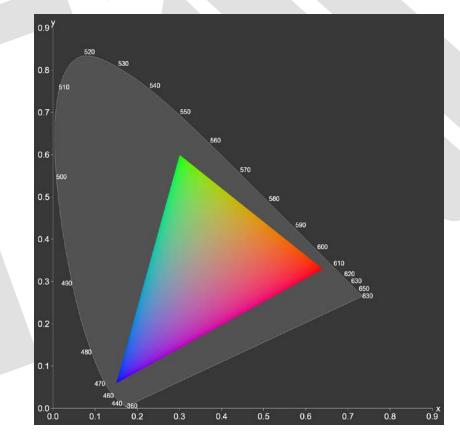

# **F**

## **Fogra**

Organisme de recherche et de standardisation allemand, créé en 1951. A ce titre, il participe au sein de l'ISO à l'élaboration des normes et procède à la certification de matériaux et d'entreprises

# **G**

## **Gamme de contrôle**

Echantillonnage de couleurs et de trames caractéristiques, imprimé hors format fini du produit, et permettant la mesure de différents critères de qualité d'impression

## **H**

## **Hygrométrie**

Quantité d'humidité dans l'air ambiant ou dans un matériau (mesure au sabre dans une pile de papier), exprimée en pourcentage d'humidité relative. Se mesure avec un hygromètre

# **I**

#### **Illuminant**

Toute source lumineuse (lampe, tube néon…). L'intensité lumineuse se mesure en Lux et dépend fortement de la distance entre source lumineuse et surface d'observation

## **Intention de rendu**

Profil ICC attaché à un document PDF pour caractériser la sortie prévue (ne pas confondre avec balise ICC pour une image[\)](#page-24-0)

## <span id="page-27-0"></span>**ISO**

Organisme chargé de la normalisation. Les groupes de travail du TC 130 sont chargés de la définition et de l'entretien des normes pour l'industrie graphique

ISO 12647-2: norme ISO définissant les paramètres de l'impression offset. Pour pouvoir l'atteindre, il est nécessaire de mettre tout le flux de production aux normes (PSO: procédé standardisé offset). Ce sont les normes suivantes :

ISO 12646: norme ISO définissant l'affichage des couleurs sur écran calibré

ISO 12647-7: norme ISO définissant les cibles d'épreuvage numérique et leurs tolérances

ISO 13655: mesures colorimétriques

ISO 15930-X: normes ISO relatives aux échanges de données en format PDF/X (1a, 3, 4)

ISO 15076: Color Management et emploi des profils ICC

ISO 2846-1: norme ISO relative aux encres offset (colorimétrie et transparence)

ISO 3664: norme ISO définissant les différentes conditions d'éclairage

## **L\*a\*b\***

**L**

CIE L\*a\*b\* est un modèle théorique de représentation des couleurs. C'est l'espace colorimétrique utilisé comme référence.

 $L^*$  = luminance blanc-noir  $(0>100)$ .

 $a^*$  = l'axe vert-gris-rouge  $(-100>0>100)$ 

 $b^*$  = l'axe bleu-gris-jaune (-100>0>100)

## **Luminance**

Mesure de la quantité de lumière émise (éclairement) ramenée à une surface en candela par m2 (Cd/m2 ), d'un écran par exemple. La correspondance entre luminance et intensité lumineuse (s'il s'agit par exemple d'adapter une cabine lumineuse à la luminosité d'un écran) est:  $1 \text{lx} = \prod * 1 \text{Cd/m2}$ 

## **Lux (lx)**

Unité de mesure de l'intensité lumineuse

## **M**

## **Mediawedge**

La gamme des médias Ugra/Fogra CMYK v3.0 est la gamme de référence pour l'évaluation et la validation d'une épreuve contractuelle selon la norme ISO 12647-7. Les valeurs cibles ainsi que les tolérances des 72 plages de couleur sont définies dans la norme et servent de base à tous les systèmes d'épreuvage du marché

## **Métamérisme**

Phénomène où deux couleurs apparaissent identiques sous une source de lumière et différents sous une autre source. Cette différence est due à la composition des spectres des deux couleurs et celle des deux sources lumineuses. Les indicateurs de température de couleur Ugra utilisent ce phénomène pour tester une source lumineuse sur sa qualité: à D50 les deux couleurs imprimées en alternance sur ces indicateurs apparaissent visuellement identiques, étant fort différents dès que l'on a une source lumineuse différente

## **Mode de transformation colorimétrique**

Mode relatif, perceptif, absolu… Nom donné à la méthode de calcul utilisée pour la transformation d'un profil ICC à un autre

## **P**

## **PDF/X**

PDF créé suivant des règles définies par la norme ISO 15930-X (informations dans le guide PDF/X-Ready), qui peuvent être vérifiées via Acrobat ou Pitstop, et

partie des RIP (surtout les transparences et les superpositions, mais aussi les polices). Il existe plusieurs normes suivant le type de PDF-X: PDF-X1a, PDF-X3, PDF-X4 selon l'espace colorimétrique du fichier et selon la gestion de la transparence et le mode d'attachement des profils (correspondant à l'évolution des RIP et de leur Print Engine)

## **Profil ICC**

<span id="page-28-0"></span>interprétés correctement par la majeure<br>
et les RIP (surtues transparences<br>
et les SIP (surtues par les pusieurs normes suiva<br>
le type de PDF-X: PDF-X1a, PDF-X3,<br>
PDF-X4 selon l'espace colorimétrique<br>
du fichier et selon l Fichier (.icc,.icm) décrivant la manière dont un périphérique informatique restitue les couleurs (son gamut): il convertit les couleurs depuis l'espace colorimétrique source (du périphérique) vers un espace colorimétrique indépendant. Ecran, scanner, appareil photographique numérique ont des profils RVB. Imprimante, traceur, presse offset ont généralement des profils CMJN. C'est ce qui rend indispensable une conversion des valeurs dans le fichier

## **Profile Device Link**

«Profil de liaison entre deux dispositifs» ou «profil de liaison». Ils ne font pas correspondre l'espace natif du périphérique (RVB ou CMJN) vers les valeurs L\*a\*b\*, mais un espace natif directement vers un autre espace natif (CMJN non exploitable vers CMJN de sortie), car deux profils ICC

sont nécessaires pour faire une conversion colorimétrique (si l'un est manquant un profil est attribué par défaut). Dans cette conversion on peut définir la préservation de certains paramètres (par exemple ne pas décomposer un texte 100% noir en CMJN). Cette conversion préserve également la finesse des dégradés CMJN telle qu'elle est définie dans le PDF original

## **PSO: Procédé Standardisé Offset**

Cette standardisation de processus touche tous les éléments de la chaîne graphique en les alignant aux normes ISO pour atteindre en finalité à l'impression les exigences de la norme ISO 12647- 2 (norme de l'impression offset). Cette définition du processus selon PSO ne s'applique qu'à une impression CMJN, et exclut tous travaux d'apprêt comme vernis acrylique ou UV, pelliculage ou autre traitement de surface ultérieur. Il est cependant possible d'en tenir compte en créant des paramétrages spécifiques

# **R**

## **Restitution des couleurs**

Façon dont les couleurs sont reproduites, par exemple sur un écran ou lors de l'impression

## **S**

## **Softproofing**

Ereuvage écran (voir épreuve chromie)

## **Spectre**

Amplitude du champ électromagnétique visible pour l'œil humain sous forme de couleurs, allant du rouge (780 nm) au bleu-violet (380 nm)

## **Spectrophotomètre**

Instrument utilisé pour mesurer la composition spectrale des couleurs. Il est également utilisé, entre autres, pour générer des profils ICC

## **Synthèse additive**

Système de mélange coloré valable pour les couleurs lumineuses, en particulier celles des écrans et des scanners. Dit aussi système RVB (Rouge, Vert, Bleu)

## **Synthèse soustractive**

Système de mélange coloré valable pour les couleurs pigmentaires, en particulier les encres d'impression. Dit aussi système CMJ (Cyan, Magenta, Jaune). En offset on ajoute une quatrième couleur, le noir

## **Système de gestion des couleurs**

Programme qui prend en compte les caractéristiques chromatiques des

des systèmes d'épreuve et de l'impression afin d'harmoniser le traitement de la couleur tout au long de la chaîne graphique

## **Température de couleur (K)**

<span id="page-29-0"></span>Scanners, des écrans, des imprimantes,<br>
des systèmes d'épreuve et de l'impressie<br>
afin d'harmoniser le traitement de<br>
la couleur tout au long de la châne<br>
graphique<br>
T<br>
Température de couleur (K)<br>
Indicateur de la couleur Indicateur de la couleur d'émission d'un illuminant donné. Plus une température de couleur est basse, plus elle se rapproche des couleurs chaudes. Plus elle est haute, plus la couleur de l'illuminant se rapproche des bleus resp. UV. La température de couleur de référence pour un illuminant normalisé en imprimerie est de 5000 K

# **U**

**T**

## **UCA**

Under-Color Addition, ajout de souscouleurs. Méthode particulière de séparation quadrichromique: le noir n'est ajouté que dans les zones des images les plus foncées

## **UCR**

Under-Color Removal, Retrait des sous-couleurs. Technique consistant à remplacer une partie des composantes couleurs CMJ par du noir

# <span id="page-30-0"></span>Applications

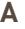

[Acrobat](#page-31-0) [Application](#page-31-1)

**B** [Bridge](#page-31-2)

**C** [Camera Row](#page-31-3)

**I**

[Illustrator](#page-31-4) [In Design](#page-31-5)

**L** [Lightroom](#page-31-6)

**P**

[Photoshop](#page-31-7) [Pitstop](#page-31-8) [Preps](#page-31-9)

**Q** [QuarkXPress](#page-31-10)

**S** Suitcase

**W** Word

# **A**

## <span id="page-31-0"></span>**Acrobat**

Logiciels pour manipuler des documents électroniques au format PDF

<span id="page-31-1"></span>**Application**

Programme informatique, logiciel

## **B**

## <span id="page-31-2"></span>**Bridge**

Logiciel de gestion des ressources numériques destiné au classement des photos numériques

# **C**

**I**

## <span id="page-31-3"></span>**Camera Raw**

Logiciel attaché à Photoshop qui permet le traitement d'image au format «raw»

## <span id="page-31-4"></span>**Illustrator**

Logiciel de création graphique vectorielle

## <span id="page-31-5"></span>**In Design** Logiciel de mise en page

## <span id="page-31-6"></span>**Lightroom**

**L**

Logiciel qui permet de gérer les flux de productions photographiques de l'importation des données depuis un périphérique jusqu'à la publication

**P**

## <span id="page-31-7"></span>**Photoshop**

Logiciel de retouche et de traitement d'images

## <span id="page-31-8"></span>**PitStop**

Plug-in d'Acrobat Pro, pour modifier et corriger des PDF

## <span id="page-31-9"></span>**Preps**

Logiciel pour créer des impositions

**Q**

## <span id="page-31-10"></span>**QuarkXPress** Logiciel de mise en page

## **S**

## **Suitcase**

Utilitaire de gestion de polices de caractères. Permet de grouper des polices, et ainsi d'activer et de désactiver d'un seul coup toutes les polices relatives à une production donnée ou à un client particulier

## **W**

## **Word**

Programme usuel de traitement de texte de Microsoft fréquemment utilisé

## **Sources**

G. Corthésy, R. Chatelain, O. Bloesch (commission d'élaboration): Guide du typographe romand – Règles et grammaire typographiques pour la préparation, la saisie et la correction des textes, Editions de l'Ecole romande des arts graphiques, Lausanne, 2000.

K. Johansson, P. Lundberg, R. Ryberg: La chaîne graphique – Prépresse, impression, finition, Editions Eyrolles, Paris, 2004.

www.imap-communication.com/documents/glossaire-imprimerie.pdf (dernière consultation le 17 janvier 2013).

www.imaginons.fr/F420-impression-et-fabrication-lexique-glossaire-pourcomprendre-le-vocabulaire-utilise-par-les-imprimeurs-31.html (dernière consultation le 17 janvier 2013).

http://imprimdoo.com/Glossaire.aspx (dernière consultation le 17 janvier 2013).

www.cuk.ch/articles/2449 (Typo & Print – Reliure et problèmes techniques liés à la PAO, dernière consultation le 17 janvier 2013).

00Lexique-définitions PSO UGRA.

# **Remerciements**

Atar Roto Presse SA Genève doit la réalisation de ce Glossaire aux collaboratrices et collaborateurs suivants: Mmes K. El Idrissi et S. Mounir, MM. B. Humblot, C. Stroobant, F. Glasbrenner, J. Lavorel, M. Luginbuhl et R. Bages.